Дата подписания: 20.09.2023 0832:06 ральное го<mark>сударственное бюджетное образовательное учреждение</mark> высшего образования e447a1f4f41459ff1adadaa327e34f42e93fe7f6<br><u>"Дальневосточ</u>ный государственный университет путей сообщения" (ДВГУПС) Информация о владельце: ФИО: Дзюба Татьяна Ивановна Должность: Заместитель директора по УР Уникальный программный ключ:

Амурский институт железнодорожного транспорта - филиал федерального государственного бюджетного образовательного учреждения высшего образования «Дальневосточный государственный университет путей сообщения» в г. Свободном

(АмИЖТ - филиал ДВГУПС в г. Свободном)

УТВЕРЖДАЮ

Зам директора по УР

\_\_\_\_\_\_\_\_\_\_\_\_\_ Т.И. Дзюба

09.06.2022

# РАБОЧАЯ ПРОГРАММА

дисциплины (МДК, ПМ) **ЕН.02 Информатика**

Документ подписан простой электронной подписью

для специальности 23.02.06 Техническая эксплуатация подвижного состава железных дорог(электроподвижной состав) Направление (профиль) специализация: нет

Составитель(и): преподаватель, Гладышева Е.А.

Обсуждена на заседании ПЦК: АмИЖТ — Математических и общих естественно-научных дисциплин

Протокол от 03.06.2022 №7

Старший методист \_\_\_\_\_\_\_\_\_\_\_\_\_\_\_\_Н.Н. Здриль

г. Свободный 2022 г.

### Рабочая программа дисциплины (МДК, ПМ) ЕН.02 Информатика

разработана в соответствии с ФГОС, утвержденным приказом Министерства образования и науки Российской Федерации от 10.01.2018 № 2

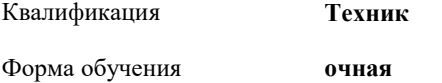

### **ОБЪЕМ ДИСЦИПЛИНЫ (МДК, ПМ) В ЧАСАХ С УКАЗАНИЕМ ОБЯЗАТЕЛЬНОЙ И МАКСИМАЛЬНОЙ НАГРУЗКИ ОБУЧАЮЩИХСЯ**

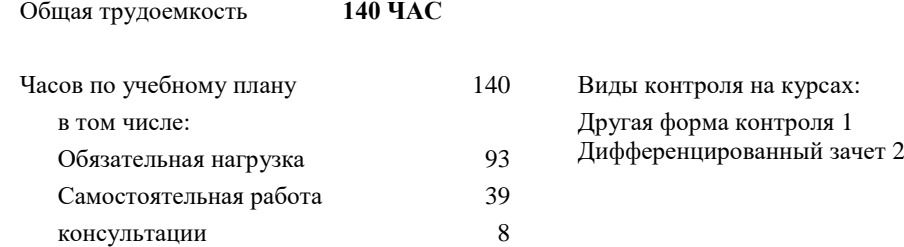

### **Распределение часов дисциплины (МДК, ПМ) по семестрам (курсам)**

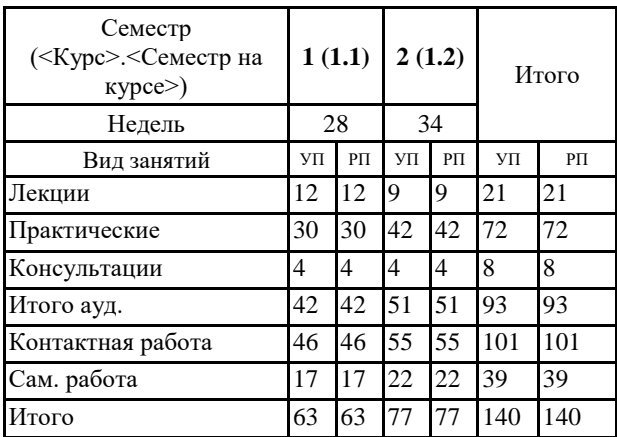

### **1. АННОТАЦИЯ ДИСЦИПЛИНЫ (МДК, ПМ)**

1.1 Информация и информатика. Общие сведения о вычислительной технике. Технологии обработки информации. Функционально-структурная организация персонального компьютера. Архитектура персонального компьютера. Виды хранения и передачи информации. Программное обеспечение ВТ. Операционные системы и оболочки. Программное обеспечение персонального компьютера. Защита компьютеров от вирусов. Прикладное программное обеспечение. Текстовые процессоры. Электронные таблицы. Системы управления базами данных. Графические редакторы. Программа создания презентаций. Сетевые технологии обработки информации и автоматизированные информационные системы (АИС). Классификация компьютерных сетей. Автоматизированные информационные системы (АИС).

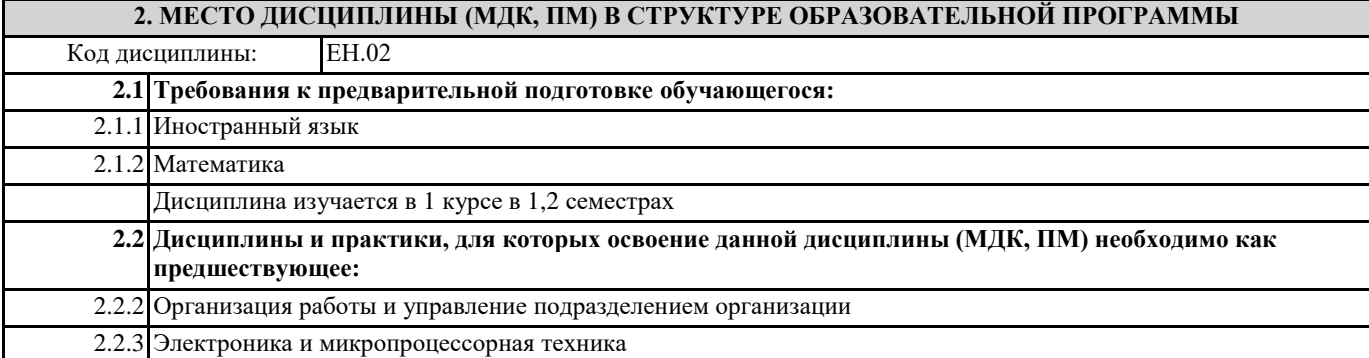

### **3. ПЕРЕЧЕНЬ ПЛАНИРУЕМЫХ РЕЗУЛЬТАТОВ ОБУЧЕНИЯ ПО ДИСЦИПЛИНЕ (МДК, ПМ), СООТНЕСЕННЫХ С ПЛАНИРУЕМЫМИ РЕЗУЛЬТАТАМИ ОСВОЕНИЯ ОБРАЗОВАТЕЛЬНОЙ ПРОГРАММЫ**

**ОК 1: Понимать сущность и социальную значимость своей будущей профессии, проявлять к ней устойчивый интерес**

### **Знать:**

Сущности гражданско-патриотической позиции, общечеловеческих ценностей; значимости профессиональной деятельности по профессии (специальности)

#### **Уметь:**

Описывать значимость своей профессии (специальности)

#### **ОК 2: Организовывать собственную деятельность, выбирать типовые методы и способы выполнения профессиональных задач, оценивать их эффективность и качество**

#### **Знать:**

Номенклатуры информационных источников, применяемых в профессиональной деятельности; приёмов структурирования информации; формата оформления результатов поиска информации

### **Уметь:**

Определять задачи для поиска информации; определять необходимые источники информации; планировать процесс поиска; оценивать практическую значимость результатов поиска; оформлять результаты поиска

# **ОК 3: Принимать решения в стандартных и нестандартных ситуациях и нести за них ответственность**

#### **Знать:**

алгоритмов выполнения работ в профессиональной и смежных областях; методов работы в профессиональной и смежных сферах; структуры плана для решения задач; порядка оценки результатов решения задач профессиональной деятельности

### **Уметь:**

распознавать задачу и/или проблему в профессиональном и/или социальном контексте; определять этапы решения задачи; составлять план действия; определять необходимые ресурсы; реализовывать составленный план; оценивать результат и последствия своих действий (самостоятельно или с помощью наставника)

#### **ОК 4: Осуществлять поиск и использование информации, необходимой для эффективного выполнения профессиональных задач, профессионального и личностного развития**

#### **Знать:**

содержания актуальной нормативно-правовой документации; современной научной и профессиональной терминологии; возможных траекторий профессионального и личностного развития

#### **Уметь:**

определять актуальность нормативно-правовой документации в профессиональной деятельности; применять современную научную профессиональную терминологию; определять и выстраивать траектории профессионального и личностного развития

 $\overline{A}$ 

## **ОК 5: Использовать информационно-коммуникационные технологии в профессиональной деятельности**

### **Знать:**

современные средства и устройства информатизации; порядок их применения и программное обеспечение в профессиональной деятельности

### **Уметь:**

применять средства информационных технологий для решения профессиональных задач; использовать современное программное обеспечение

# **ОК 6: Работать в коллективе и команде, эффективно общаться с коллегами, руководством, потребителями**

#### **Знать:**

психологические основы деятельности коллектива, психологические особенности личности; основы проектной деятельности **Уметь:**

организовывать работу коллектива и команды; взаимодействовать с коллегами, руководством, клиентами в ходе профессиональной деятельности

### **ОК 7: Брать на себя ответственность за работу членов команды (подчиненных), результат выполнения заданий**

#### **Знать:**

психологических основ деятельности коллектива, психологических особенностей личности

### **Уметь:**

организовывать работу коллектива и команды;

брать на себя ответственность за работу членов команды (подчинённых) в ходе профессиональной деятельности

#### **ОК 8: Самостоятельно определять задачи профессионального и личностного развития, заниматься самообразованием, осознанно планировать повышение квалификации**

#### **Знать:**

содержания актуальной нормативно-правовой документации; возможных траекторий профессионального развития и самообразования

#### **Уметь:**

определять задачи профессионального и личностного развития, заниматься самообразованием; определять и выстраивать траектории профессионального развития и самообразования

# **ОК 9: Ориентироваться в условиях частой смены технологий в профессиональной деятельности**

### **Знать:**

значимости новых технологий в профессиональной деятельности

### **Уметь:**

описывать содержание новых технологий в профессиональной деятельности

# **ПК 2.2: Планировать и организовывать мероприятия по соблюдению норм безопасных условий труда**

### **Знать:**

планирования работы коллектива исполнителей; определения основных технико-экономических показателей деятельности подразделения организации

#### **Уметь:**

ставить производственные задачи коллективу исполнителей; защищать свои права в соответствии с трудовым законодательством

#### **Иметь практический опыт:**

планирования работы коллектива исполнителей; определения основных технико-экономических показателей деятельности подразделения организации

#### **ПК 2.3: Контролировать и оценивать качество выполняемых работ**

#### **Знать:**

основных направлений развития предприятия как хозяйствующего субъекта; организации производственного и технологического процессов; материально-технических, трудовых и финансовых ресурсов предприятия, показателей их эффективного использования; ценообразования, форм оплаты труда в современных условиях; функций, видов и психологии менеджмента; основ организации работы коллектива исполнителей; принципов делового общения в коллективе;

особенностей менеджмента в области профессиональной деятельности; нормирования труда; правового положения субъектов правоотношений в сфере профессиональной деятельности; прав и обязанностей работников в сфере профессиональной деятельности; нормативных документов, регулирующих правоотношения в процессе профессиональной деятельности

#### **Уметь:**

докладывать о ходе выполнения производственной задачи; проверять качество выполняемых работ; защищать свои права в соответствии с трудовым законодательством

**Иметь практический опыт:**

определения основных технико-экономических показателей деятельности подразделения организации

**ПК 3.1: Оформлять техническую и технологическую документацию**

**Знать:**

технической и технологической документации, применяемой при ремонте, обслуживании и эксплуатации железнодорожного подвижного состава;

**Уметь:**

выбирать необходимую техническую и технологическую документацию

**Иметь практический опыт:**

оформления технической и технологической документации

**ПК 3.2: Разрабатывать технологические процессы на ремонт отдельных деталей и узлов подвижного состава железных дорог в соответствии с нормативной документацией**

**Знать:**

типовых технологических процессов на ремонт деталей и узлов железнодорожного подвижного состава

**Уметь:**

выбирать необходимую техническую и технологическую документацию

**Иметь практический опыт:**

разработки технологических процессов на ремонт деталей, узлов

### **В результате освоения дисциплины (МДК, ПМ) обучающийся должен**

**3.1 Знать:**

Основные понятия автоматизированной обработки информации, общий состав и структуру персональных электронно-вычислительных машин (далее ЭВМ) и вычислительных систем; базовые системные программные продукты и пакеты прикладных программ.

**3.2 Уметь:**

Использовать изученные прикладные программные средства

### **4. СОДЕРЖАНИЕ ДИСЦИПЛИНЫ (МДК, ПМ), СТРУКТУРИРОВАННОЕ ПО ТЕМАМ (РАЗДЕЛАМ) С УКАЗАНИЕМ ОТВЕДЕННОГО НА НИХ КОЛИЧЕСТВА АКАДЕМИЧЕСКИХ ЧАСОВ И ВИДОВ УЧЕБНЫХ**

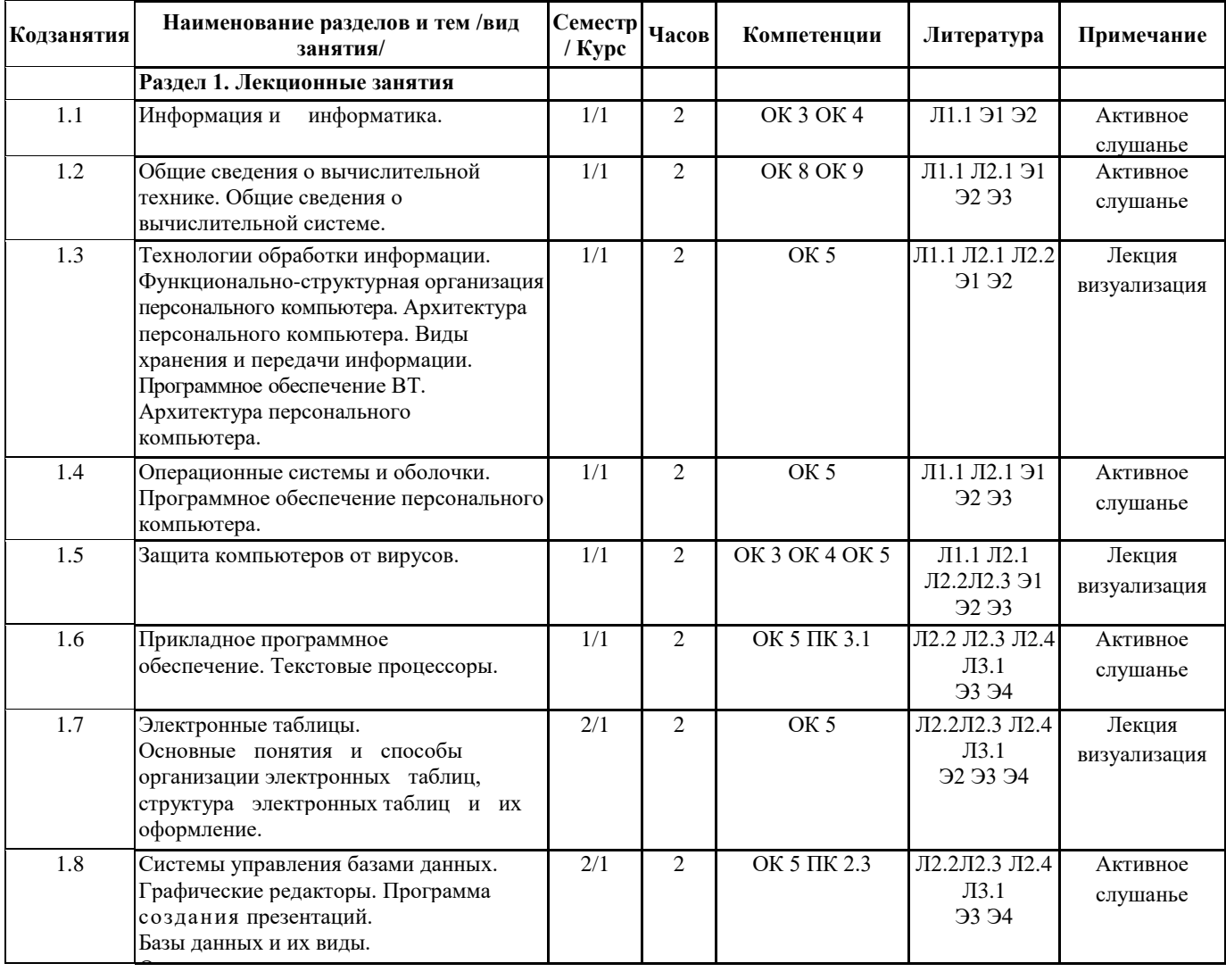

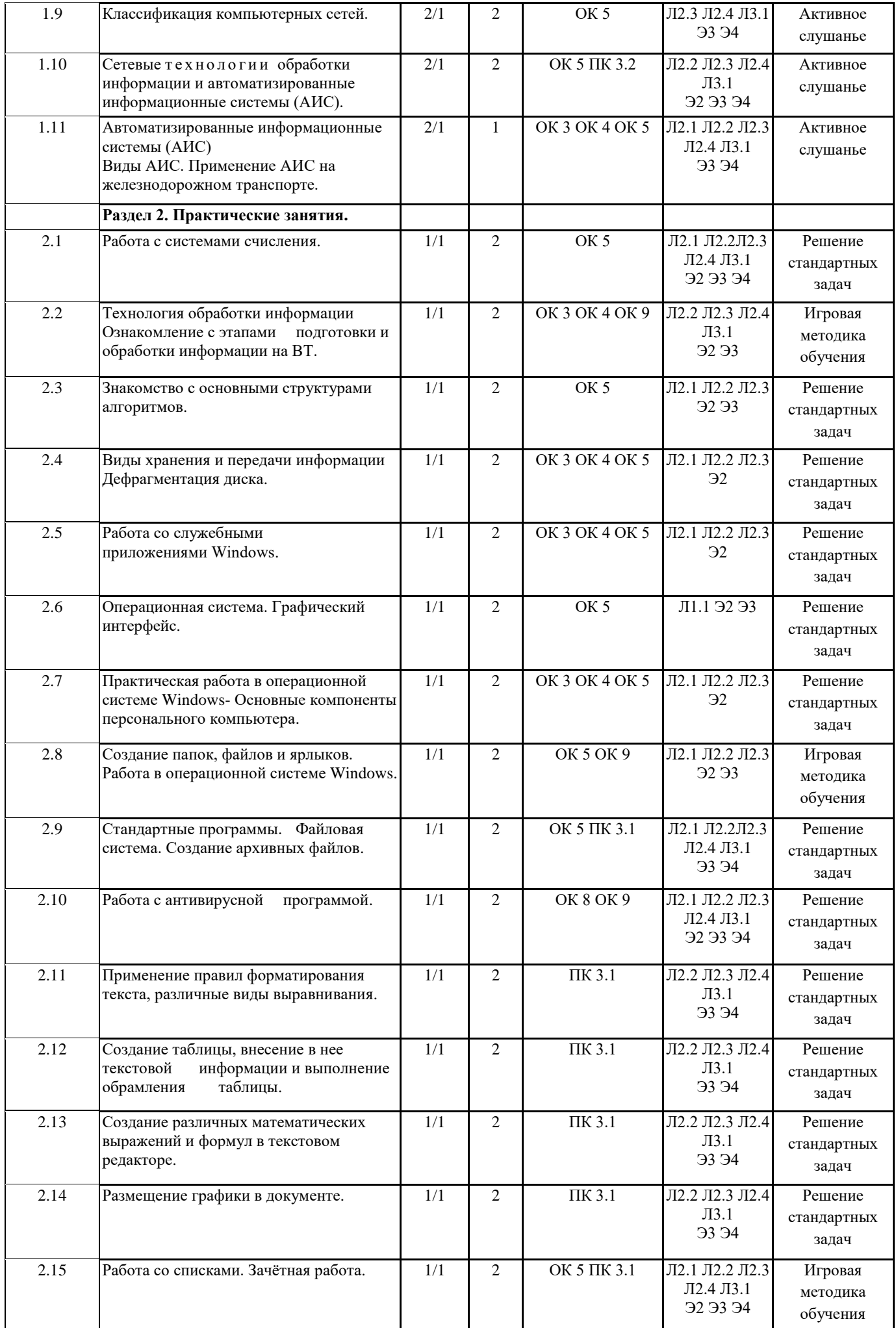

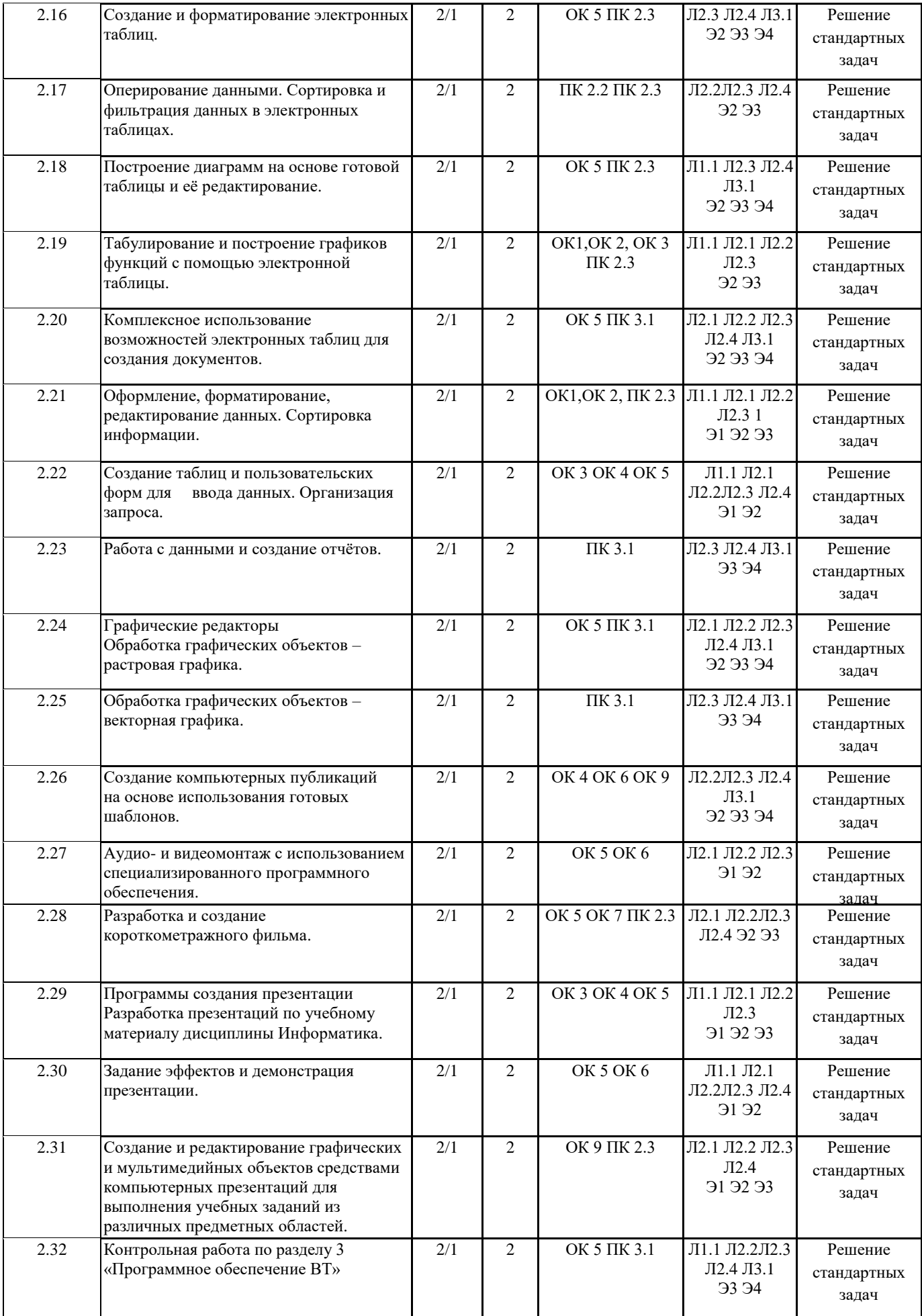

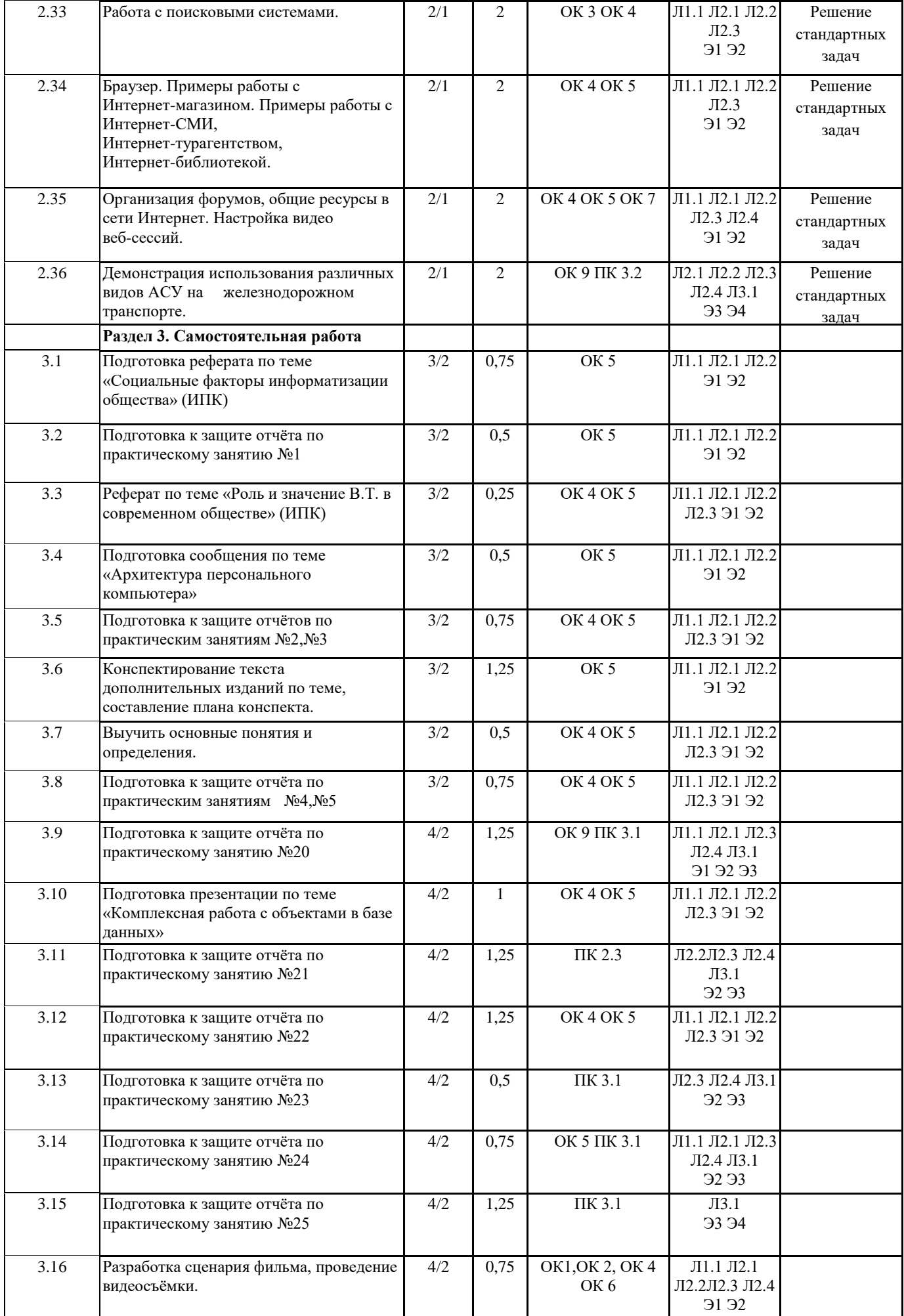

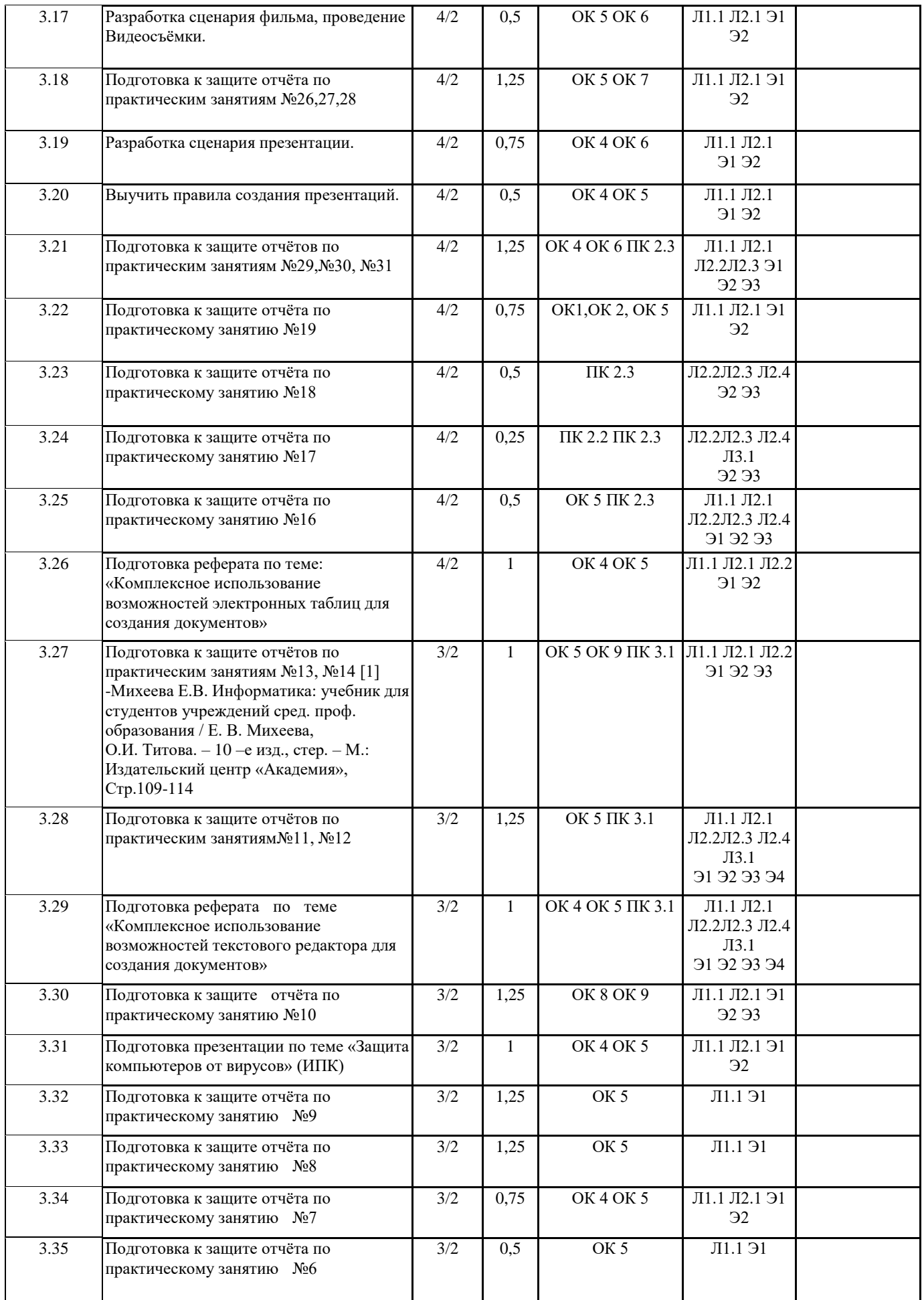

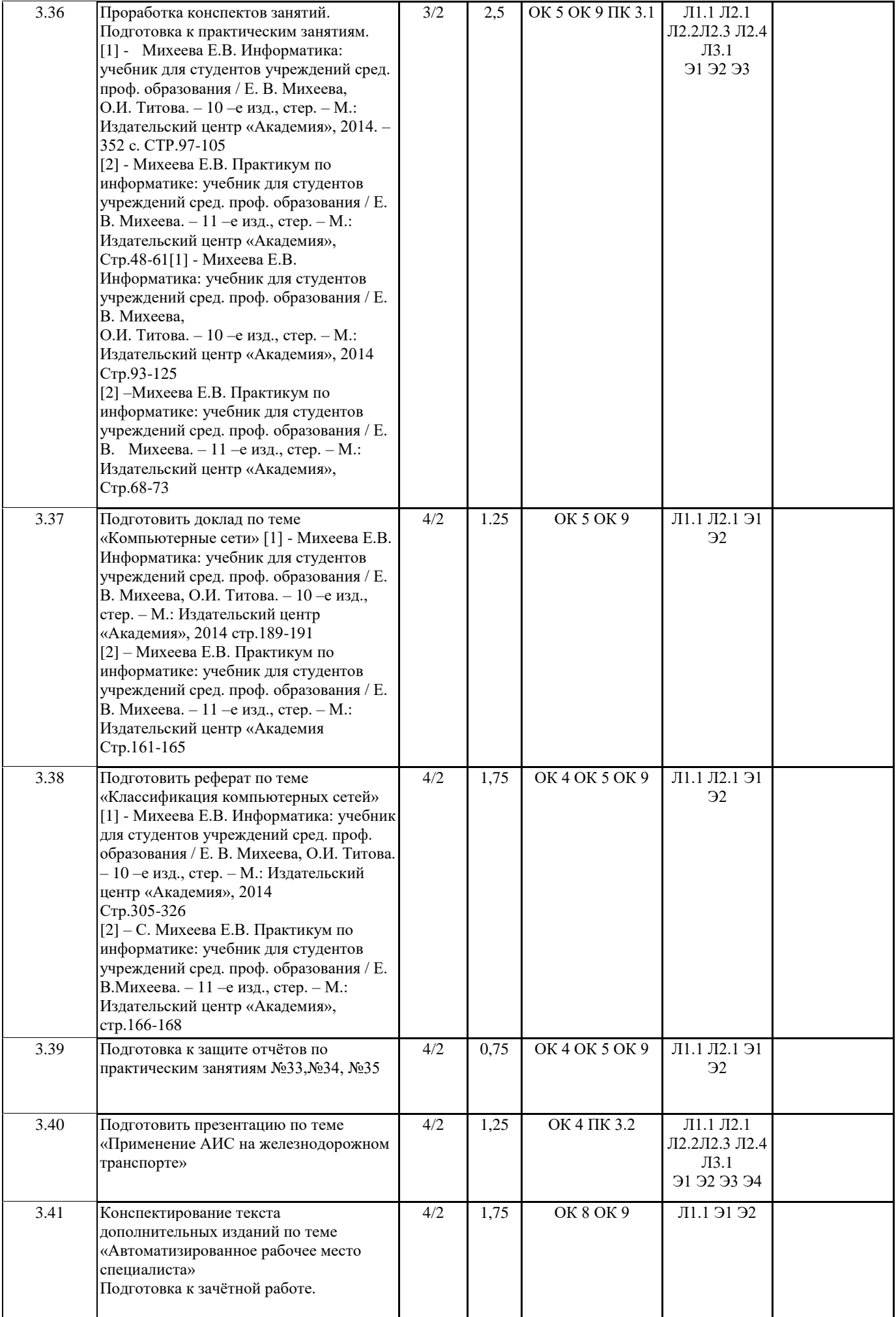

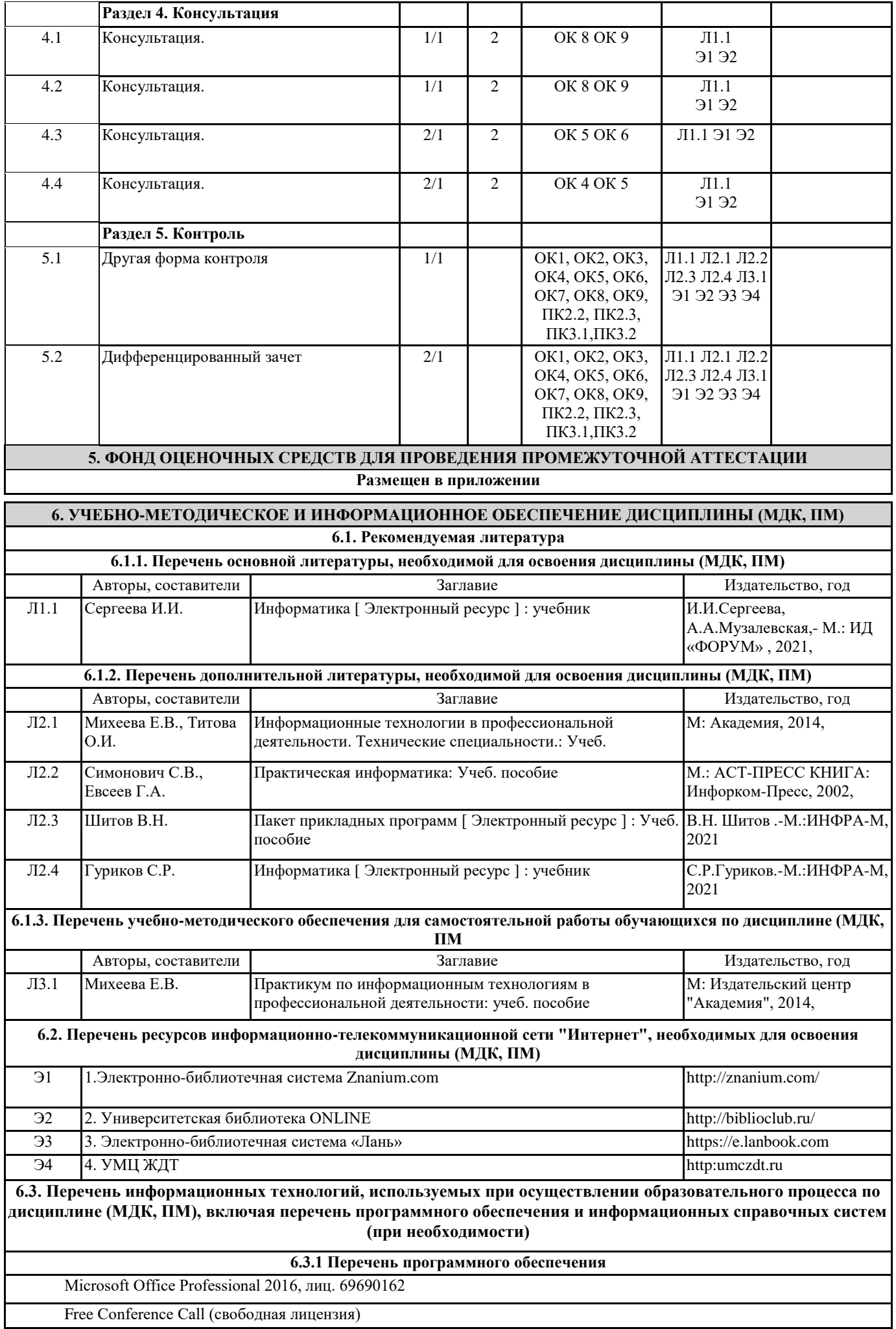

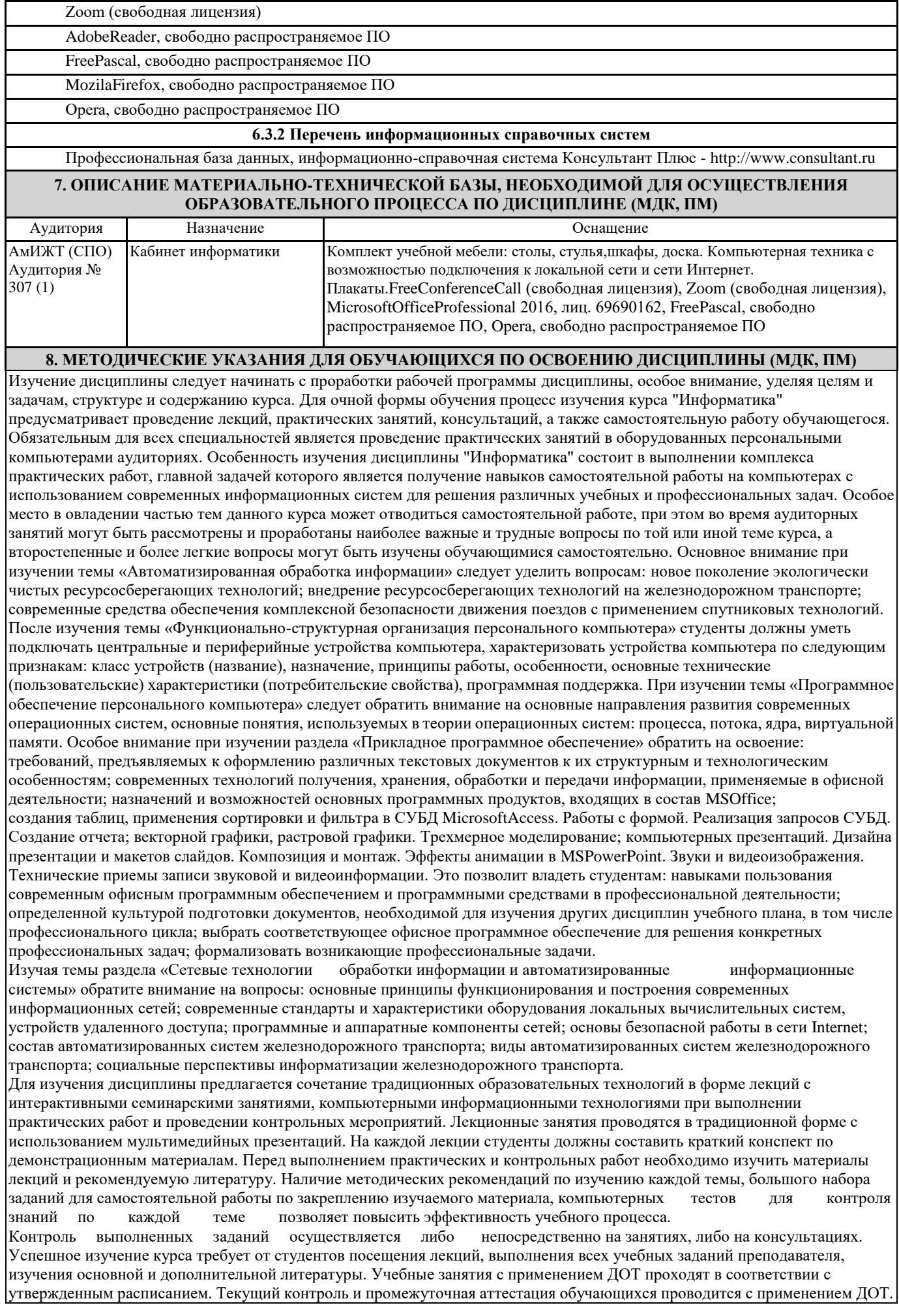

# **Оценочные материалы при формировании рабочей программы дисциплина: ЕН. 02 Информатика**

# **1. Описание показателей, критериев и шкал оценивания компетенций.**

Показатели и критерии оценивания компетенций ОК 1, ОК 2, ОК 3, ОК 4, ОК5, ОК6, ОК7, ОК8, ОК 9, ПК 2.2, ПК 2.3, ПК 3.1, ПК3.2.

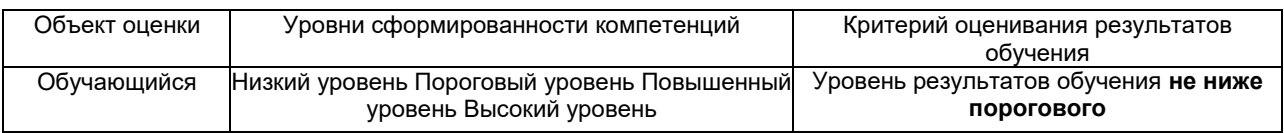

# Шкалы оценивания компетенций ОК 1, ОК 2, ОК 3, ОК 4, ОК5, ОК6, ОК7, ОК8, ОК 9, ПК 2.2, ПК 2.3, ПК 3.1, ПК3.2. при сдаче дифференцированного зачета

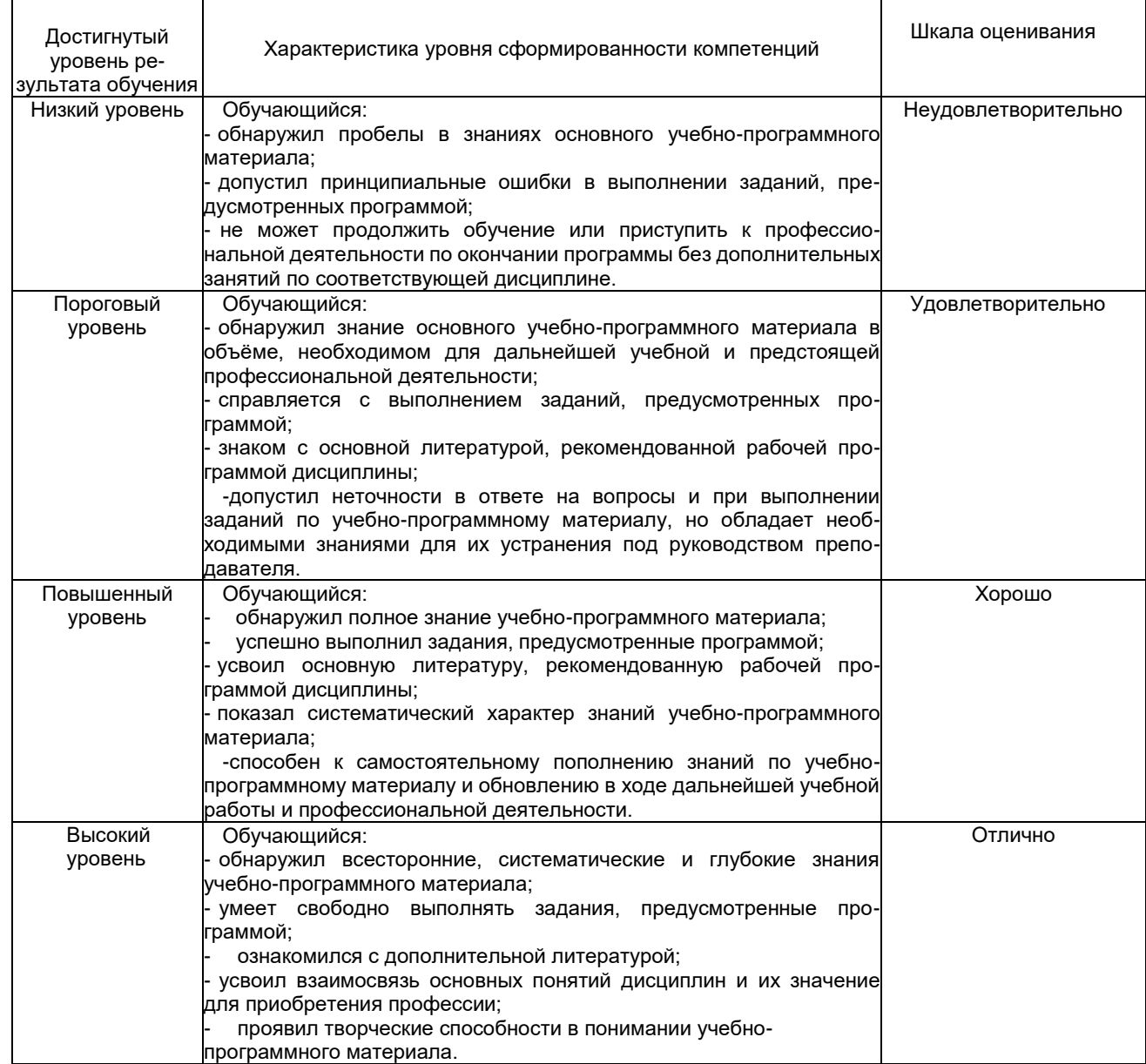

# Описание шкал оценивания Компетенции обучающегося оценивается следующим образом:

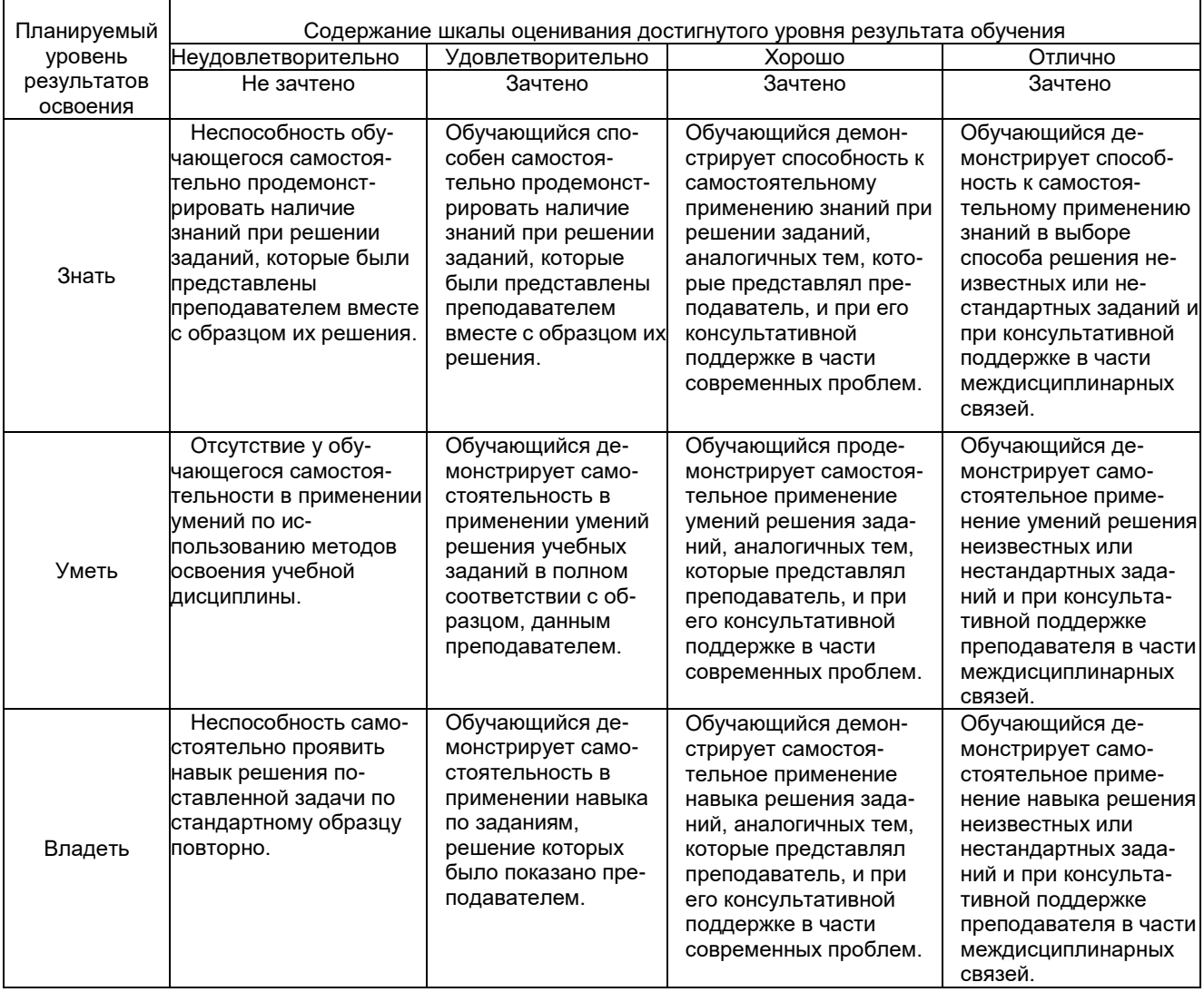

# **2. Примерный перечень вопросов и задач к дифференцированному зачету. Дифференцированный зачет состоит из двух частей теоретической и практической. Часть1 (теоретическая часть):**

Компетенция ОК 1, ОК 2, ОК 3, ОК 4, ОК5, ОК6, ОК7, ОК8, ОК 9, ПК 2.2, ПК 2.3, ПК 3.1, ПК3.2. Поясните суть понятия информационного общества и охарактеризуйте проблемы в

информационном обществе.

- 1. Выполните классификацию информации.
- 2. Поясните суть кодирования и представления информации в компьютере (на примере (одного вида) текстовой, числовой, графической, звуковой).
- 3. Проведите анализ различий позиционных и непозиционных систем счисления.
- 4. Классифицируйте программное обеспечение компьютера.
- 5. Классифицируйте периферийные (внешние) устройство компьютера.
- 6. Расскажите о назначении антивирусных программ.
- 7. Дайте определение компьютерному вирусу. Укажите виды вирусных программ.
- 8. Укажите отличие растровой и векторной графики.
- 9. Перечислите прикладный программы, которые необходимы для обработки информации на примере (одного вида информации) (текстовой, числовой, графической).

# **Часть2 (практическая часть):**

Компетенция ОК 1, ОК 2, ОК 3, ОК 4, ОК5, ОК6, ОК7, ОК8, ОК 9, ПК 2.2, ПК 2.3, ПК 3.1, ПК3.2. Примерные задания для выполнения практической части дифференцированного зачета **Задание 1**

Произвести форматирование документа по образцу: заголовок 14 птArial, основной текст 11 птTimeNewRoman, отступ первой строки 1 см, выравнивание по ширине, межстрочный интервал полуторный*.*

### 1. Информатика как научная дисциплина

Информатика - дисциплина, изучающая свойства информации, а также способы представления, накопления, обработки и передачи информации с помощью технических средств.

На Западе применяют другой термин: «computerscience» – компьютерная наука.

Информатика – очень широкая сфера, возникшая на стыке нескольких фундаментальных и прикладных дисциплин. Теоретическую основу информатики образует группа фундаментальных наук, которую в равной степени можно отнести и к математике, и к кибернетике: теория информации, теория алгоритмов, математическая логика, комбинаторный анализ, формальная грамматика и т.д. Информатика имеет и собственные разделы: операционные системы, архитектура ЭВМ, теоретическое программирование, теория баз данных и другие. «Материальная» база информатики связана со многими разделами физики, с химией, и особенно – с электроникой и радиотехникой.

### **Задание 2**

Создайте таблицу 5 столбцов\*8 строк, заполните как показано на рисунке. Объедините ячейки первой строки (введите заголовок), и первого столбца. Введите текст шрифтом: TimesNewRomanCyr, 8 пт. Заголовки столбцов и строк полужирный шрифт, выравнивание в ячейки по центру. Пример:

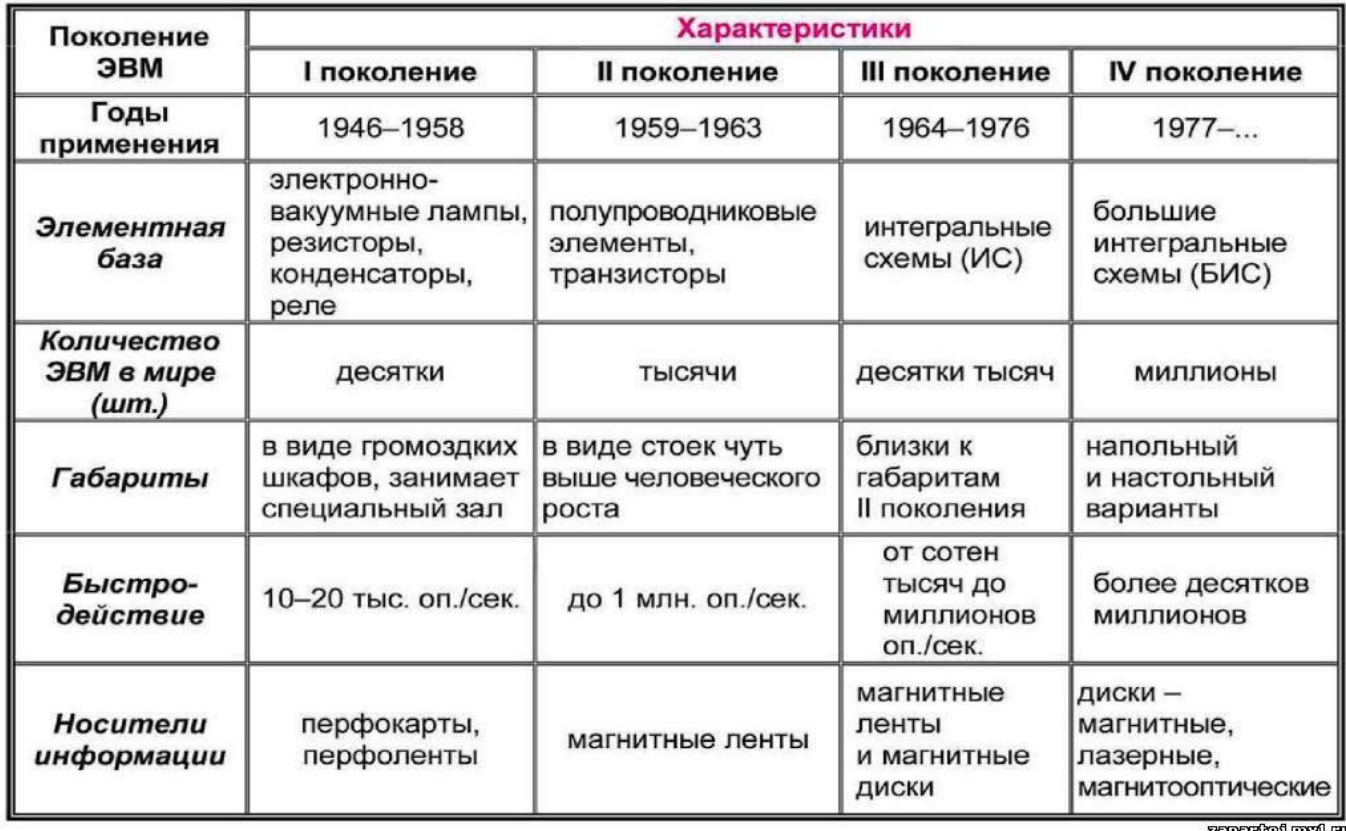

# Характерные черты ЭВМ каждого поколения

zapartoj mylru

# **Задание 3**

Создайте многоуровневый список следующего вида*:*

### *1. Виды информации по форме представления:*

- *1.1. Текстовая*
- *1.2. Числовая*
- *1.3. Звуковая*
- *1.4. Мультимедийная (комбинированная)*

# *2. Виды информации по общественному значению:*

- *2.1. личная (знания, умения, навыки, интуиция);*
- *2.2. массовая (общественная, обыденная, эстетическая);*
- *2.3. специальная (научная, производственная, техническая, управленческая).*

# **3. Примерные тестовые задания. Оценка по результатам тестирования**

### Примерные задания теста

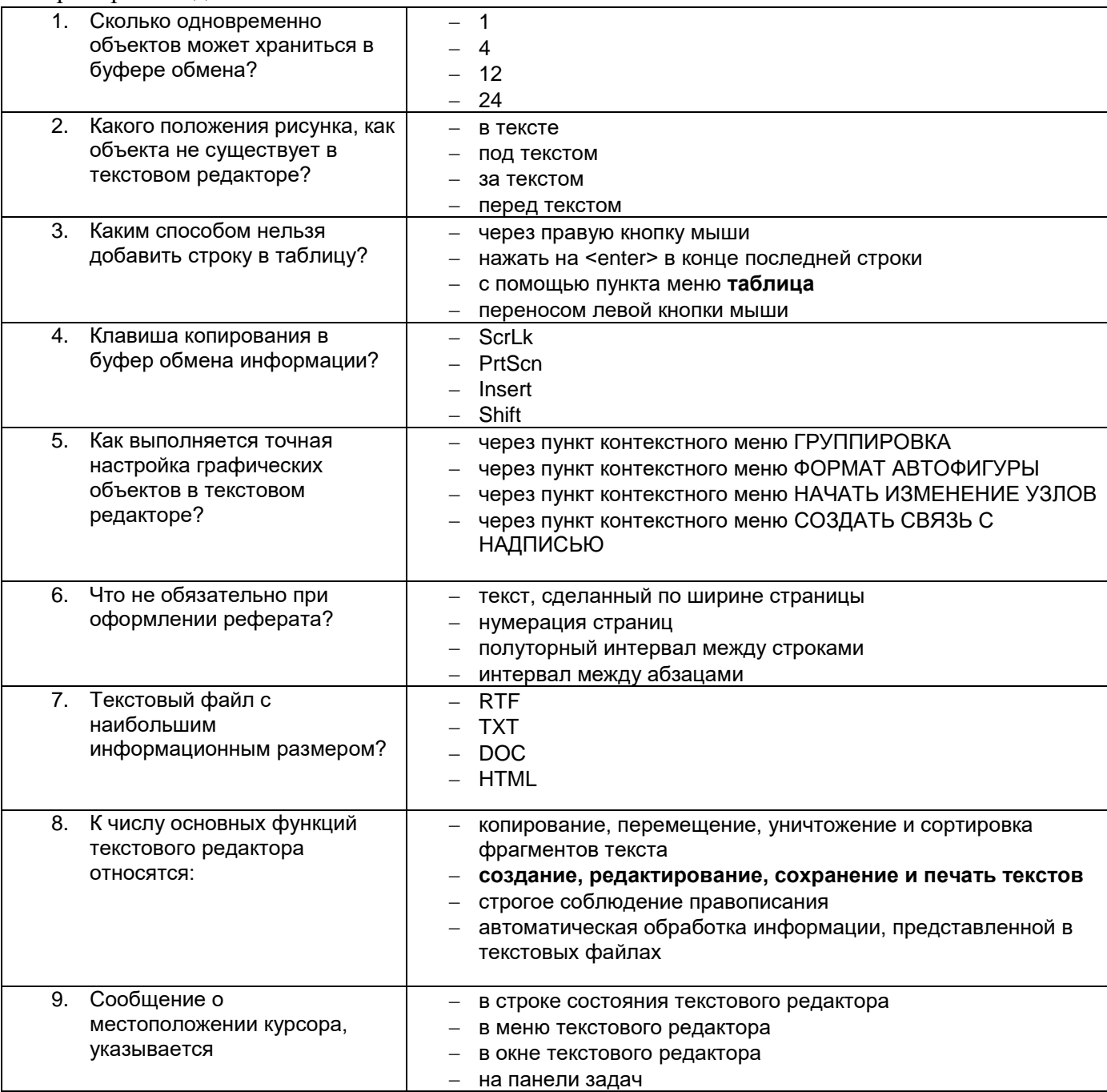

Полный комплект тестовых заданий в корпоративной тестовой оболочке АСТ размещен на сервере УИТ ДВГУПС, а также на сайте Университета в разделе СДО ДВГУПС (образовательная среда в личном кабинете преподавателя)

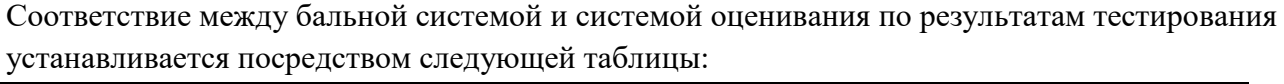

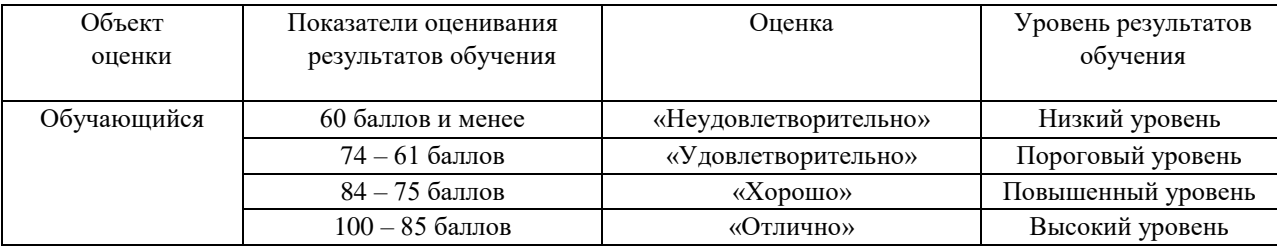

# **4. Оценка ответа, обучающегося на вопросы дифференцированного зачета.**

Шкалы оценивания компетенций ОК 1, ОК 2, ОК 3, ОК 4, ОК5, ОК6, ОК7, ОК8, ОК 9, ПК 2.2, ПК 2.3, ПК 3.1, ПК3.2. при сдаче дифференцированного зачета

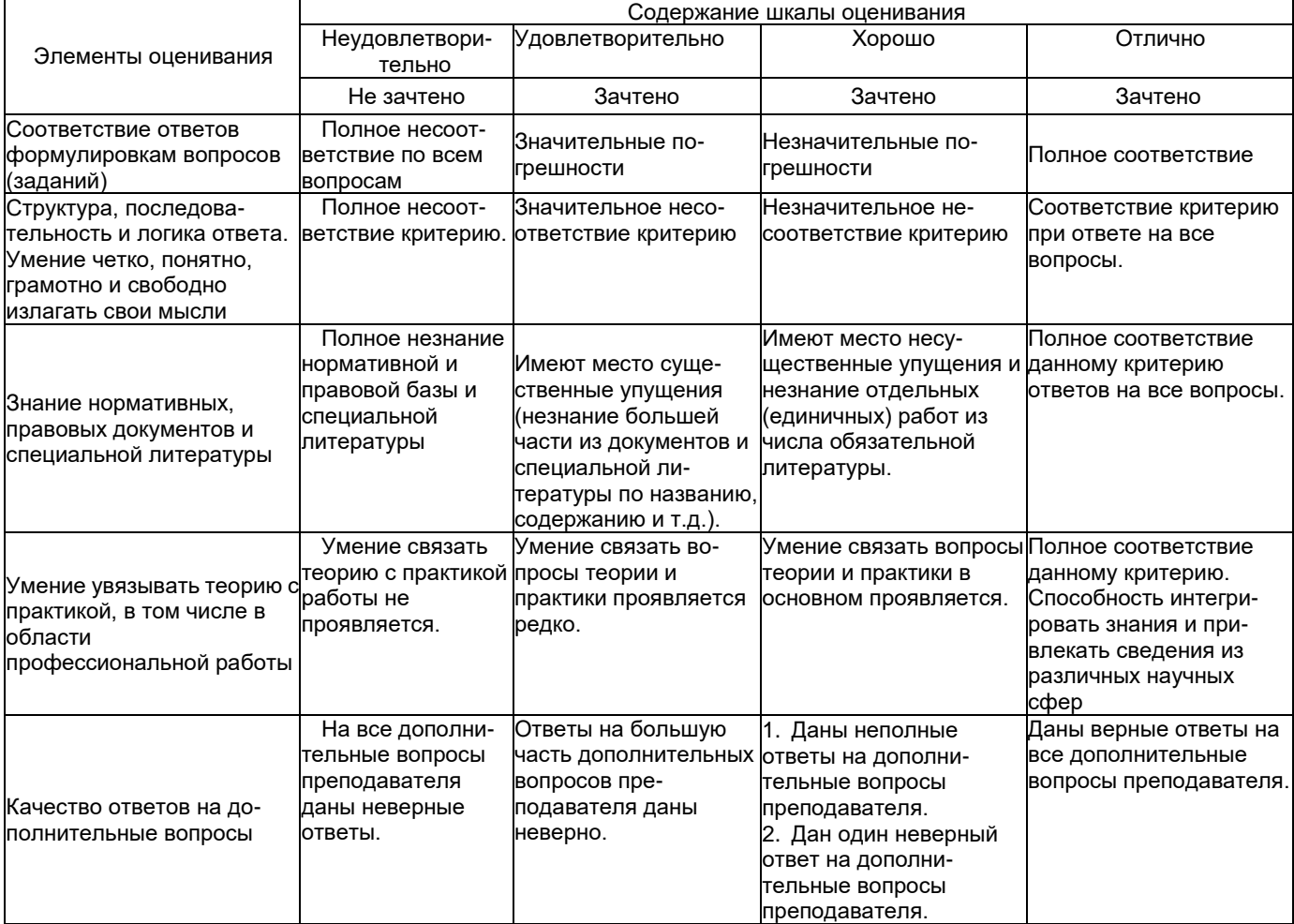

Примечание: итоговая оценка формируется как средняя арифметическая результатов элементов оценивания.